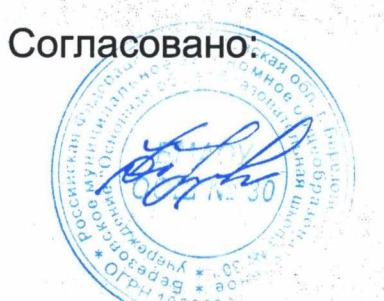

in the Store of Allen.<br>Store of the Microsoft of Allen.

∠тверждаю директор

ООО "Комбинат, **ВЕЛНОГО ПИТАНИЯ"** 

В.Ю.Козырева

9

 $\overline{34}$ 

 $166,14$ 

1 172,9

 $41,63$ 

#### 13.10.2023 (пятница)

# Березовский Яс 161.95

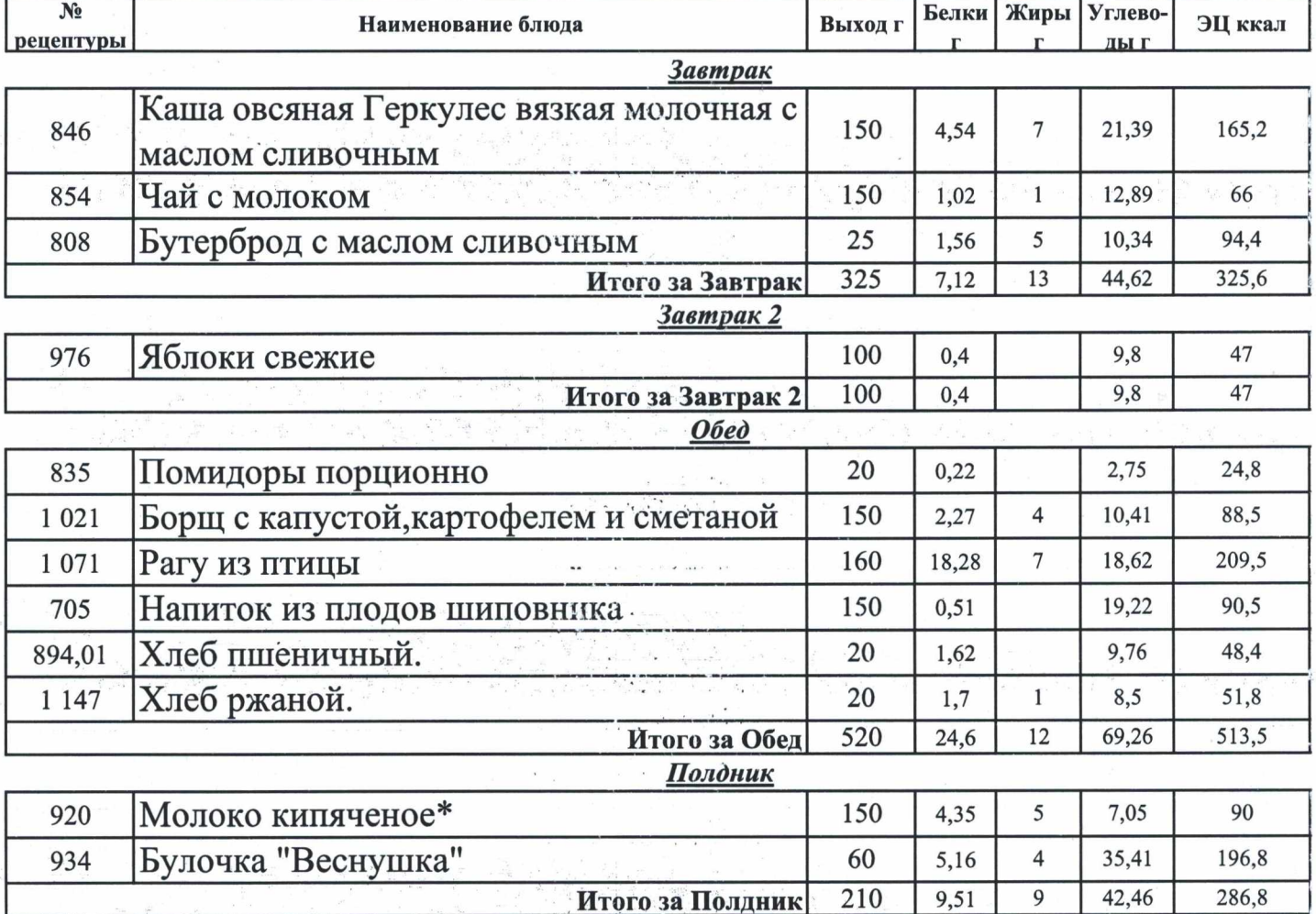

Итого за день 1155

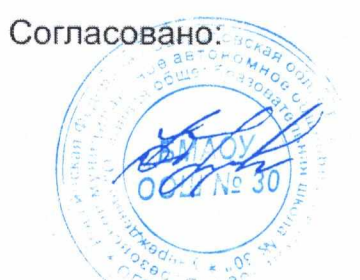

Утверждаю директор

000 "Комбинат битественного питания"

**ВИ**Ю.Козырева

12.10.2023 (четверг)

### Березовский Яс 161.95

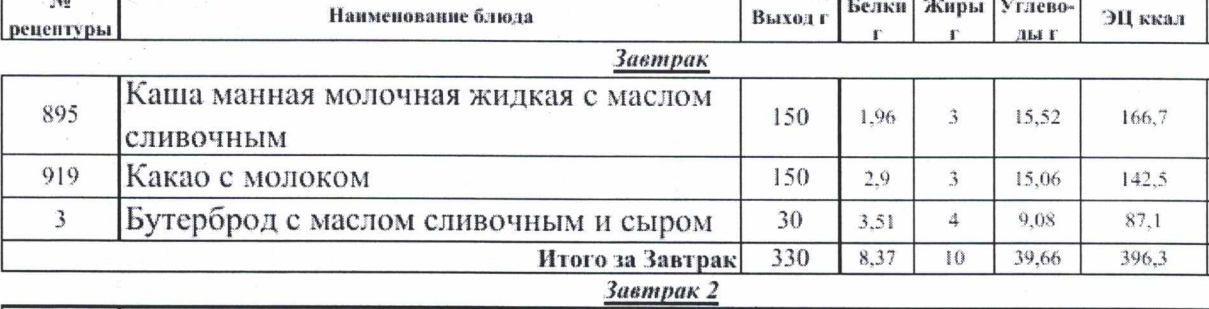

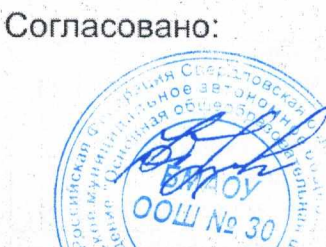

Утверждаю директор

ООО "Комбинат быцественного питания"

В.Ю.Козырева

11.10.2023 (среда)

### Березовский Яс 161.95

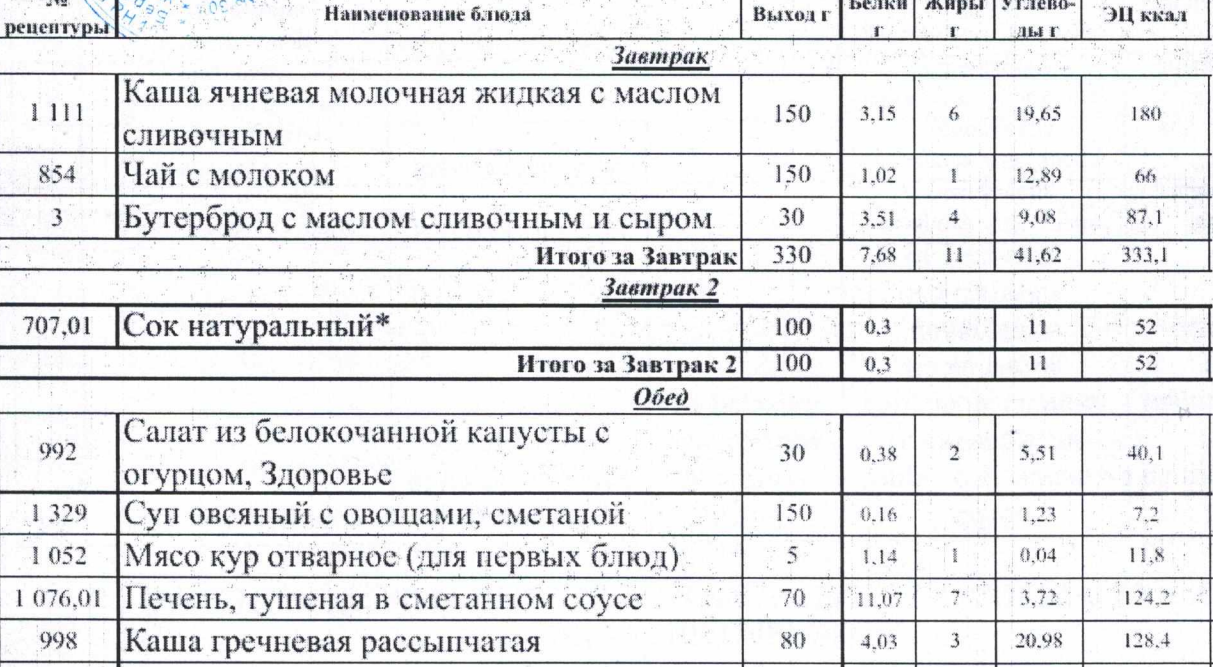

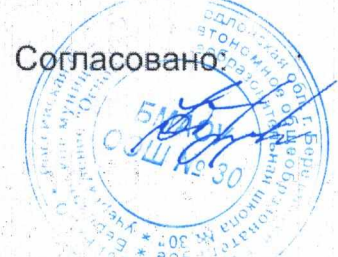

**每日的发热的** 

 $\mathbf{r}$ 前言

 $\mathcal{A} = \mathcal{A}$ 誌

 $\sum_{i=1}^k \frac{1}{1-\alpha_i} \sum_{j=1}^k \frac{1}{\alpha_j} \left( \frac{1}{1-\alpha_j} \sum_{j=1}^k \frac{1}{1-\alpha_j} \sum_{j=1}^k \frac{1}{1-\alpha_j} \sum_{j=1}^k \frac{1}{1-\alpha_j} \sum_{j=1}^k \frac{1}{1-\alpha_j} \sum_{j=1}^k \frac{1}{1-\alpha_j} \sum_{j=1}^k \frac{1}{1-\alpha_j} \sum_{j=1}^k \frac{1}{1-\alpha_j} \sum_{j=1}^k \frac{1}{1-\alpha_j} \sum_{j=1}^k \frac{1}{1-\alpha_j$ 

Утверждаю директор

ООО "Комбинат бытественного питания"

**В**Ю.Козырева

10.10.2023 (вторник)

## Березовский Яс 161.95

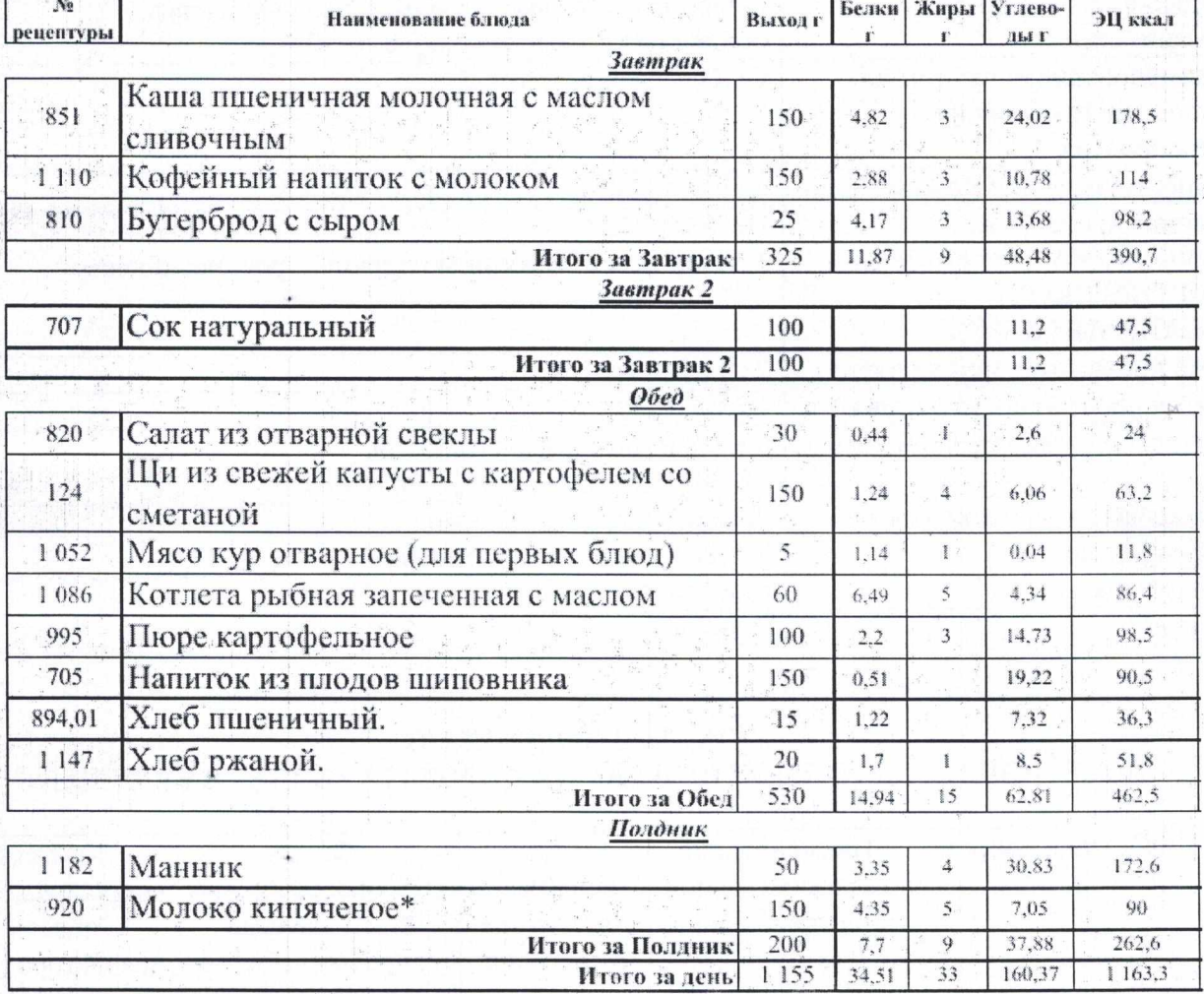

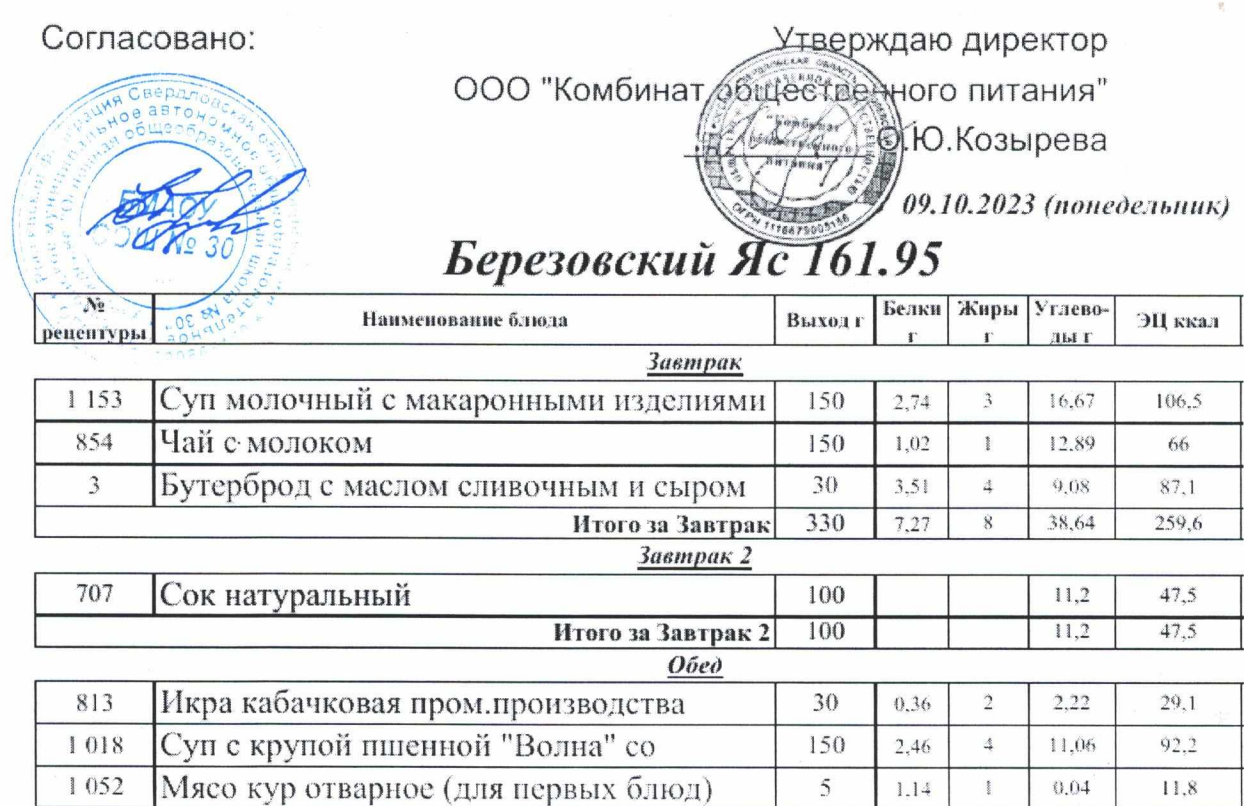

 $1.081$ 

1 1 2 6

 $512$ 

928

894,01

 $1147$ 

Котлета из свинины Детская

Компот из смеси сухофруктов

Соус томатный

Рис припущенный

Хлеб пішеничный.

Хлеб ржаной.

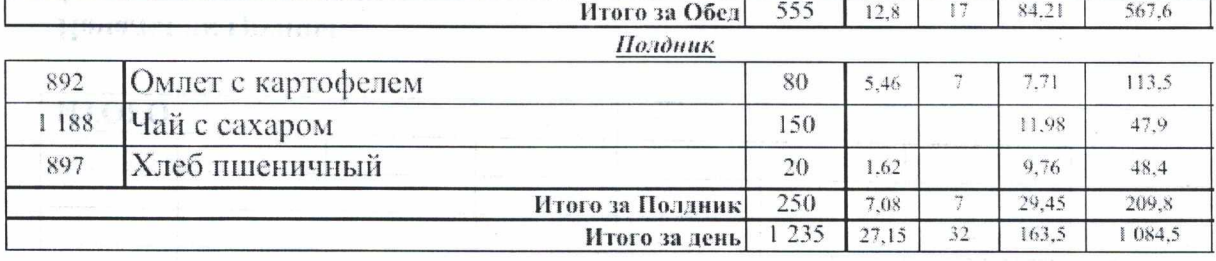

60

 $\overline{20}$ 

 $100$ 

150

 $\overline{20}$ 

 $\overline{20}$ 

 $2,82$ 

 $0,12$ 

 $2,23$ 

 $0, 35$ 

1,62

 $\overline{1,7}$ 

 $\tilde{\mathbb{S}}$ 

 $\frac{1}{2}$ 

 $\overline{\mathbf{3}}$ 

 $_{\rm core}$ 

 $7,\!51$ 

1,16

23,34

20.62

 $9,76$ 

 $8,5$ 

89,5

 $11,1$ 

 $147$ 

86,7

48,4

51,8

WAILINE Adole his district spack to have a r